Irrtumswahrscheinlichkeit 0.018863 = 1.8863%.

Mit Hilfe der Binomialverteilung können sog. Signifikanztests durchgeführt werden, z.B. um bei unbekannter Grundwahrscheinlichkeit p eines Bernoulli-Experiments diese Wahrscheinlichkeit anhand von Stichproben zu testen. Für einseitige Signifikanztests ergibt sich damit:

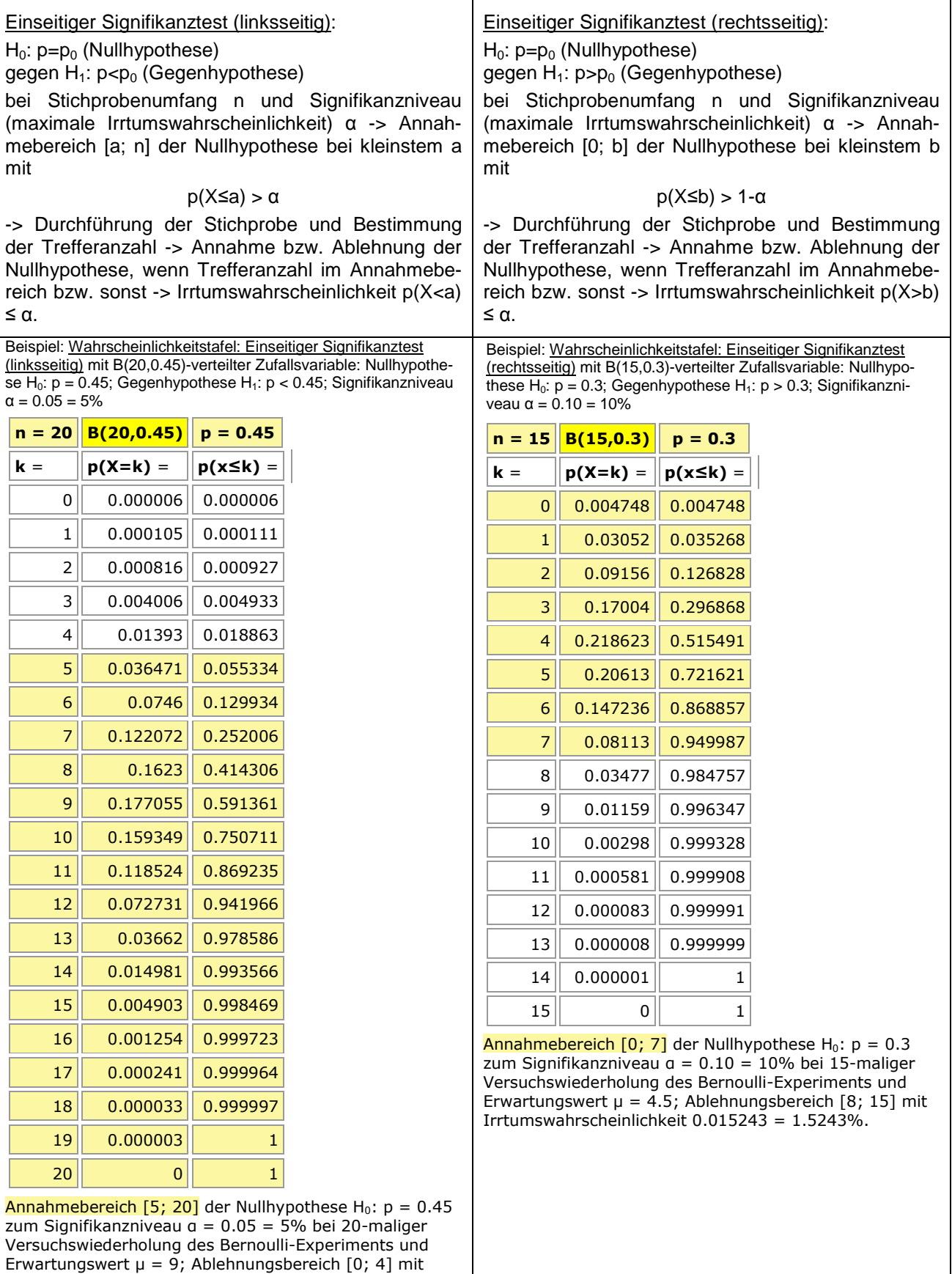